## MASSACHVSETTS INSTITVTE OF TECHNOLOGY Department of Electrical Engineering and Computer Science 6.099—Introduction to EECS I Fall Semester, 2006

#### Assignment for Week 8

- Issued: Wednesday October 24th
- Tutor Problems Due by 1pm Thursday, October 26th.
- Postlab Due Tuesday October 31st in class.

## Dynamic Feedback Control

Last week, you used a simple feedback scheme for controlling the robot so that it drove down the center of a narrow corridor at a constant velocity. The scheme we suggested was that you make the robot's rotational velocity equal to the product of a "gain",  $K$ , and the measured distance from the center of the corridor. You then developed a mathematical model for the controller in the form of a homogenous difference equation. An analysis of how the natural frequencies of the homogeneous difference equation changed with K suggested that the simple feedback scheme would not work, regardless of the value of  $K$ . It should be noted that for most of the robots, the mathematical analysis produced a qualitatively accurate prediction of how the robot behaved, but as with any physical experiment, the results were not perfectly consistent.

This week you will revisit the robot feedback control problem, but this time you will use the more sophisticated manipulation techniques associated with the Z transform to help you design a more effective controller. This controller should also allow you to change the robot's distance from the walls as it proceeds down the corridor.

As is often the case, the first step will be to develop some useful tools in python, and then examine some model results before working with the robot. In particular, you will develop methods for manipulating transfer functions and methods for computing difference equations and natural frequencies from the transfer functions.

The summary of tasks for this week are:

- BEFORE LAB: Tutor exercises to practice Ztransforms
- IN LAB: Write a python program to manipulate transfer functions
- IN LAB: Use your program to develop an improved robot controller
- IN LAB: Conduct experiments with the robot to demonstrate your approach
- POST LAB: Describe the design of your controller.
- POST LAB: Final Tutor exercise.

## 1. Homework in preparation for lab

This section includes problems to complete with the online tutor. Most of these are due before lab on Thursday, but the last one is due on Tuesday after lab. The examples are to help you solidify your understanding of Z transforms.

### 1.0 Read this whole document!

Please read the entire lab before beginning.

#### 1.1. Exercises with the online tutor

Use the online tutor to complete the first two tutor problems.

## 2. To do in lab

Today's lab will begin with a mini-quiz that is based on the tutorial problems due for today, and on material covered this week. It should be no great surprise that you will be asked a question about the  $Z$  transform. Please keep in mind that the point of the quizzes is as a diagnostic for us (did we succeed in teaching you?) and to encourage you to do the tutorial problems before coming to lab (did you prepare?). After the quiz, you should work as part of a group with a single computer and robot.

#### 2.1 Transfer Function Manipulation Program

Consider starting from a difference equation in a new form we described in class

$$
\sum_{k=0}^{M} a_k y[n+k] = \sum_{l=0}^{M} b_l x[n+l].
$$

Note that, as discussed in class, this new form makes some manipulations easier than when using the very different normal form that was used in the difference equation solving and plotting programs you have already written. Review the class notes to understand how to convert from this new form back to the normal form.

We learned to use the Z transform to generate a relation of the form

$$
\tilde{Y}(z) = \tilde{H}(z)\tilde{X}(z)
$$

where

$$
\tilde{H}(z) = \frac{\sum_{l=0}^{M} b_l z^l}{\sum_{k=0}^{M} a_k z^k}.
$$

We also learned that if the output of one difference equation is used as the input to a second difference equation, then the composite system can be determine by forming the product of the transfer functions. That is, if

$$
\tilde{W}(z) = \tilde{H}_1(z)\tilde{X}(z)
$$

and

$$
\tilde{Y}(z)=\tilde{H_2}(z)\tilde{W}(z)
$$

then

$$
\tilde{Y}(z) = \tilde{H}_2(z)\tilde{H}_1(z)\tilde{X}(z) = \tilde{H}(z)\tilde{X}(z)
$$

where

$$
\tilde{H}(z) = \tilde{H_2}(z)\tilde{H_1}(z).
$$

We also discussed feedback systems and derived Black's formula. In particular, we defined an error,  $e[n]$ , by

$$
e[n] = x[n] - y[n]
$$

where  $x[n]$  is an input (what we want) and  $y[n]$  is an output (what we got). Transforming the error definition equation yields a simple relation between the  $Z$  transform of the error and the  $Z$ transform of  $X$  and  $Y$ ,

$$
\tilde{E}(z) = \tilde{X}(z) - \tilde{Y}(z).
$$

If the error is used to adjust  $y[n]$ , then typically the relationship between the error and the output will be given by a difference equation

$$
\sum_{k=0}^{M} a_k y[n+k] = \sum_{l=0}^{M} b_l e[n+l].
$$

Note that the input to the above difference equation is  $e[n]$ . Computing the Z transform of the difference equation yields a transfer function relating the error and the output

$$
\tilde{Y}(z) = \tilde{H}(z)\tilde{E}(z) = \frac{\sum_{l=0}^{M} b_l z^l}{\sum_{k=0}^{M} a_k z^k} \tilde{E}(z).
$$

Eliminating  $E(z)$  yields Black's formula, a relation between the input and output of a feedback system:

$$
\tilde{Y}(z) = \frac{\tilde{H}(z)}{1 + \tilde{H}(z)} \tilde{X}(z).
$$

For this part of the lab, you will write a python program to automate the above manipulations, using some helpful routines posted on the 6.081 web site.

Assume that you start with transfer functions which are ratios of polynomials in z, as in

$$
\frac{\sum_{l=0}^{M} b_l z^l}{\sum_{k=0}^{M} a_k z^k}.
$$

Please write a program that will compose and manipulate transfer functions in the following ways:

- Create a new transfer function from the product of two transfer functions
- Create a new transfer function that is a Black's formula transformation of a transfer function

Please be sure that the result of any of the manipulations is a transfer function in the same form, ratios of polynomials. You might find it easiest to consider representing transfer functions as numerator and denominator polynomials using the polynomial class we have provided (see below).

In addition, your program should be able to:

- Compute the natural frequencies associated with a transfer function
- Generate a difference equation in a form suitable for your difference equation solving and plotting program.

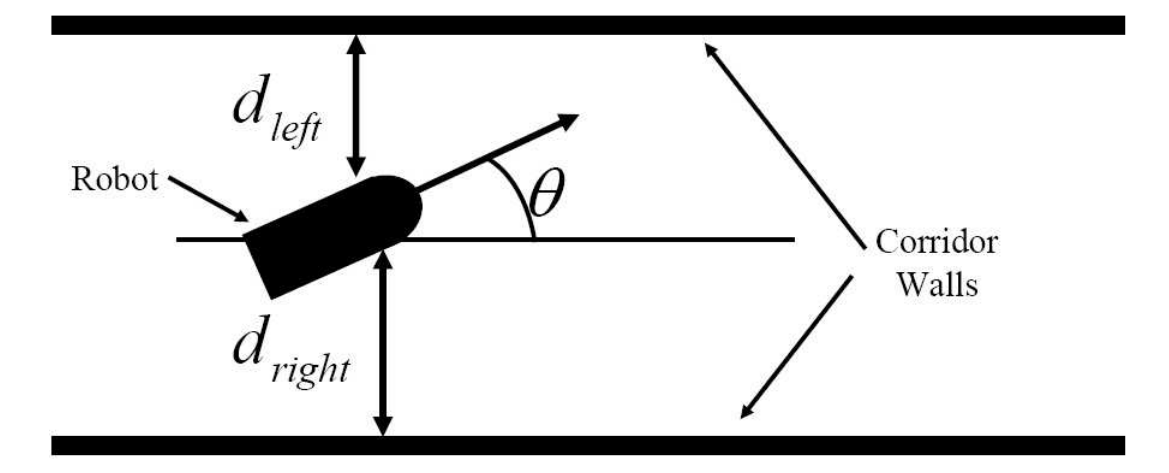

Figure 1: Robot in corridor.

Recall that for the second item, you will need to convert from the new form of difference equation to the normal form of a difference equation.

In order to get you started, we have provided you with a polynomial class in the software for lab 8 on the 6.081 web site (we have also included a difference equation solving and plotting program). This polynomial class has functions for adding and scaling polynomials, and finding roots of the polynomials, but it does not have a function for polynomial multiplication. You should add the multiply function to the polynomial class, and then write a transfer function class using the polynomial class. In order to perform polynomial multiplication, you might find it useful to use the generic routine convolve (which you can access with the line "from numpy import \*"). Convolve takes two lists of numbers and produces a new list of numbers. Investigate how it works yourself and see if you can use it for polynomial multiplication.

#### Checkpoint: 2:30 PM

• Demonstrate each of the four program capabilities on simple test cases

#### 2.2 Robot Feedback System

Just as in the previous lab, you will be controlling the robot to drive down a narrow corridor as shown in Figure 1. Notice that in the figure, we have denoted the forward velocity of the robot,  $V$ , the distance to the left wall,  $d_{left}$ , the distance to the right wall,  $d_{right}$ , and the angle the robot is making with respect to the parallel walls,  $\theta$ .

Consider the problem of trying to steer the robot straight down the hall so as to maintain a desired distance,  $d_{desired}$ , while moving forward with a constant velocity. For example, if  $d = d_{right} - d_{left}$ is equal to  $d_{desired}$ , and the robot is pointing in a direction parallel to the walls, one could keep the robot moving forward and maintaining a distance  $d_{desired}$  from the corridor center with the command

motorOutput(0.1, 0.0),

If the robot is too close to the right wall, one could issue the command

motorOutput(0.1, 0.1),

which will keep the robot moving at a constant velocity but will also cause the robot to rotate to the left. If the robot is too close to the left wall, one could issue the command

```
motorOutput(0.1, -0.1)
```
which will keep the robot moving at a constant velocity but will cause the robot to rotate to the right.

Last time you used a very simple control strategy to keep the robot in the center of the corridor,  $d_{desired} = 0$ , by adjusting the rotational velocity. Now consider the slightly more general problem of trying to control the robot so as to maintain a given distance from the corridor center. One could define an error at step n,  $e[n]$ , by

$$
e[n] = d_{desired}[n] - d[n].
$$

Then, the objective would be to try to keep the magnitude of  $e[n]$  as small as possible.

We can use almost the same difference equation as last lab to model this slightly more general case. In particular, the center displacement will still be related to the robot angle by

$$
d[n+1] = d[n] + V \delta t \theta[n.]
$$

where  $\delta t$  is the system's time between samples and V is the robot forward velocity.

If we use the same control strategy as in the last lab, then the robot angle will satisfy a slightly modified difference equation for this more general input case,

$$
\theta[n+1] = \theta[n] + \delta t K e[n]
$$

where K is the "gain" of the feedback. You experimented with K in the last lab.

Use your transfer function manipulation program to combine the above difference equations and generate a system that relates  $d_{desired}$  and d. Then use your program to compute the natural frequencies of the system and plot  $d[n]$  using  $d_{desired}[n] = 1<sup>n</sup>$  (you can assume the initial values for d are all zero). Please use reasonable estimates of  $\delta t$  and V, but try several values for K.

Please make a careful note of the sign of  $K$ , the definition of the error means the sign will not be the same as in last week's lab.

#### Checkpoint: 3:15 PM

- Plots of your difference equation responses and system natural frequencies for several different  $K$  values.
- An explanation for the relation between the natural frequency locations and the response plots.

### 2.3 Design a Better Controller

In order to design a better controller, one can process the error,  $e[n]$ , in a more sophisticated way. For example, one could adjust the rotational velocity using some combination of the present and previous values of the displacement error. The robot angle would then satisfy the difference equation

$$
\theta[n+1] = \theta[n] + \delta t * (K_1 * e[n] + K_2 * e[n-1])
$$

Use your transform manipulation program, system natural frequencies, and plots of time responses to help you determine effective values for  $K_1$  and  $K_2$ . Be sure to think carefully about what happens to the system natural frequencies as you change  $K_1$  and  $K_2$ .

### Checkpoint: 4:00 PM

- Plots of your difference equation responses and system natural frequencies for  $x[n] =$  $1<sup>n</sup>$  inputs and for your selected  $K_1$  and  $K_2$  values.
- An explanation for what is good about the selected values for  $K_1$  and  $K_2$ .

## 2.3 Try Your Better Controller on the Robot

Experiment with your improved dynamic feedback control scheme by writing a brain that on every step, sets the robot velocity and updates the robot rotation based on your controller design and a measurement of the distance from the wall. First try your controller setting  $d_{desired} = 0$  and initially offsetting the robot from the center of the corridor. Then, if time permits, try to have the robot move from nearer the left wall to nearer the right wall about halfway down the corridor. Be sure to try your brain on your robot in one of our specially designed corridors. Experiment with different constants of in your feedback system, not just the ones you designed, and see how much the performance changes.

### Checkpoint: 5 PM

• Demonstrate your controller on the robot.

## 3. To do before Tuesday following lab

Work on the following problems after Thursday's lab and turn them in at the beginning of Tuesday's class.

## 3.1. Lab writeup

Please write a brief analysis of your controller, indicating clearly the relation between the constants  $K_1$  and  $K_2$ . In addition, briefly describe your experimental results and comment on the relation between the model behavior and the actual robot behavior.

## 3.2. Complete the last tutor problems

Be sure to complete the last question of the tutor problems.

# Concepts covered in this assignment

Here are the important points covered in this assignment:

- $\bullet\,$  Learn about transfer functions and how to manipulate them
- Learn about how to analyze feedback systems
- Gain a more complete understanding of feedback stability